## Referências Bibliográficas

- [1] ATHERINO, R. S. Estimação de Reservas IBNR por Modelos em Espaço de Estado: Empilhamento por Linhas do Triângulo Runoff. Tese de Doutorado, Pontifícia Universidade Católica do Rio de Janeiro (PUC-Rio), 2008.
- [2] ATHERINO, R. S.; FERNANDES, C. A. C. Um modelo em espaço de estado para estimação de reservas IBNR. Revista Brasileira de Risco e Seguro, p. 93–109, 2007.
- [3] BURGES, C. J. C. A tutorial on support vector machines for pattern recognition. Data Mining and Knowledge Discovery, 2:121– 167, 1998 (document).
- [4] CASELLA, G.; BERGER, K. L. Statistical Inference. Duxbury, 2002.
- [5] CRISTIANINI, N.; SHAWE-TAYLOR, J. An Introduction to Support Vector Machines and Other Kernel-based Learning Methods. Cambridge University Press, 2000.
- [6] DE JONG, P. Forecasting general insurance liabilities. Department of Actuarial Studies Reserch Series, 2004.
- $[7]$  DIAS, M. S. O uso de máquina de suporte vetorial para regressão SVR na estimação da estrutura a termo da taxa de juros do brasil. Dissertação de Mestrado, Pontifícia Universidade Católica do Rio de Janeiro (PUC-Rio), 2007.
- [8] EFRON, B.; TIBSHIRANI, R. J. An Introduction to the Bootstrap. Chapman and Hall, 1993.
- [9] ENGLAND, P. D.; VERRALL, R. J. Analytic and bootstrap estimates of prediction errors in claims reserving. Insurance: Mathematics and Economics, 25:281–293, 1999.
- [10] ENGLAND, P. D.; VERRALL, R. J. Stocasthic claims reserving in general insurance. British Actuarial Journal, 8:281–293, 2002.
- [11] FUNENSEG. Dicionário de Seguros Escola Nacional de Seguros, 2010.
- [12] GESSANN, M. The Chain Ladder package for R, 2008.
- [13] GUJARATI, D. Econometria Básica. Campus/Elsevier, 2006.
- [14] GUNN, S. R. Support vector machines for classification and regression. Technical report, Faculty of Engineering, Science and Mathematics School of Eletronics and Computer Science, 1998.
- [15] HERBST, T. An application of randomly truncated data models in reserving IBNR claims. Insurance: Mathematics and Economics, 25 (2):123–131, 1999.
- [16] KARATZOGLOU, A.; SMOLA, A. Kernlab An S4 package for kernel methods in R, 2004.
- [17] KREMER, E. IBNR claims and the two-way model of ANOVA. Scandinavian Actuarial Journal, p. 47–55, 1982.
- [18] KUBRUSLY, J. Métodos estatísticos para cálculo de reservas. Dissertação de Mestrado, Pontifícia Universidade Católica do Rio de Janeiro (PUC-Rio), 2005.
- [19] KUBRUSLY, J. Regressão Construtiva por Regiões Definidas Implicitamente. Tese de Doutorado, Pontifícia Universidade Católica do Rio de Janeiro (PUC-Rio), 2009.
- [20] KUBRUSLY, J.; DIAS, M.; LAGE, M. ; LOPES, H. A hybrid chain ladder and gaussian process regression method for IBNR estimation. Brazilian Conference on Statistical Modelling in Insurance and Finance, 4th BSMIF:Contributed Paper, 2009.
- [21] KUBRUSLY, J.; LOPES, H.; ÁLVARO VEIGA. **Um método proba**bilístico para cálculo de reserva do tipo IBNR. Revista Brasileira de Risco e Seguro, 4(7):17–46, 2008.
- [22] LOWE, J. A practical guide to measuring reserve variability using: Boostrapping, operational time and a distribution free approach. General Insurance Convention, 1994.
- [23] MACK, T. A simple parametric model for rating automobile insurance or estimating IBNR claims reserves. Austin Bulletin, 22(1):93–109, 1991.
- [24] MACK, T. Distribution-free calculation of the standard error of chain ladder reserve estimates. Austin Bulletin, 23(3)(76):443–518, 1993.
- [25] MACK, T. Which stocaschic model is underlying the chain ladder method? Insurance: Mathematics and Economics, 15(2-3):133–138, 1994.
- [26] RASMUSSEN, C. E.; WILLIAMS, C. K. I. Gaussian Processes for Machine Learning. Springer, 2006.
- [27] RENSHAW, A. E. Chain ladder and interactive modelling (claims reserving and GLIM). Journal of the Institute for Actuaries, 116(III):559–587, 1989.
- [28] RENSHAW, A. E.; VERRALL, R. J. A stochastic model underlying the chain ladder technique. British Actuarial Journal, 4(4):903– 923(21), 1998.
- [29] SMOLA, A. J.; SCHÖLKOPF, B. A tutorial on support vector regression. Statistics and Computing, 14(3):199–222, 2003.
- [30] TARBELL, T. F. Incurred but not reported claim reserve. Casualty Actuarial Society Forum, Spring, 20:Parte II, 1934.
- [31] VAPNIK, V. Statistical Learning Theory. Wiley, 1998.
- [32] VERRALL, R. J. Chain ladder and maximum likelihood. Journal of the Institute of Actuaries, 18(III):489–499, 1991b.
- [33] VERRALL, R. J. Statistical methods for the chain ladder technique. Casualty Actuarial Society Forum, Spring, p. 393–446, 1994.
- [34] WASSERMAN, L. All of Statistics: A Concise Course in Statistical Inference. Springer, 2003.
- [35] WÜTHRICH, M. V.; MERZ, M. Stochastic claims reserving methods in insurance. Wiley Finance, 2008.

# A Primeiro Apêndice

## A.1 Passo-a-Passo do Modelo Bootstrap Chain Ladder

O procedimento bootstrapping realizado no modelo apresentado no Capítulo 3 segue os seguinte passos:

- 1. Obtenha os fatores de crescimento  $\hat{f}_j$  por meio do Chain Ladder padrão.
- 2. Obtenha valores ajustados para o triângulo acumulado (superior) por meio de uma fórmula recursiva, mantendo os valores da diagonal principal, de acordo com:

$$
\hat{A}_{i,n-i+1} = A_{i,n-i+1} e \ \hat{A}_{i,j} = A_{i,j-1} * \hat{f}_j. \tag{A-1}
$$

- 3. Obtenha os valores ajustados para os dados incrementais,  $\hat{m}_{i,j},$ para um novo triângulo (superior) por meio de diferenças.
- 4. Calcule os resíduos de Pearson (sem escala) para este triângulo usando a fórmula:

$$
r_{i,j}^{(P)} = \frac{I_{i,j} - \hat{m_{i,j}}}{\sqrt{\hat{m_{i,j}}}}
$$
(A-2)

5. Calcule o parâmetro escalar de Pearson, isto é, o quadrado da soma dos resíduos de Pearson dividido pelos graus de liberdade, onde o grau de liberdade é o número de observações menos o número de parâmetros estimados.

$$
\phi = \frac{\sum_{i,j=n-i+1} (r_{i,j}^{(P)})^2}{\frac{1}{2}n(n+1) - 2n + 1}
$$
\n(A-3)

6. Ajuste os resíduos de Pearson para corrigir a inclinação usando uma abordagem analítica.

$$
r_{i,j}^{ajust} = \sqrt{\frac{n}{\frac{1}{2}n(n+1) - 2n + 1}} * r_{i,j}^{(P)}
$$
 (A-4)

- 7. Após este procedimento, inicia-se o "laço" iterativo que será repetido  $N$ vezes (N=999):
	- (a) "Reamostre" os resíduos "ajustados", com reposição, criando assim um novo triângulo inicial de resíduos:
	- (b) Para cada entrada  $(i, j)$  deste triângulo encontre  $I_{i,j} = \hat{m}_{i,j} + \sqrt{\hat{m}_{i,j}}*$  $r_{i,j}^{(ajust)}$ , criando assim um conjunto de pseudo-incrementos para o triângulo "inicial";
	- (c) Crie o pseudo-triˆangulo (superior) acumulado a partir desses incrementos;
	- (d) Por meio do *Chain Ladder* padrão, calcule os fatores de desenvolvimento para esses pseudo-dados acumulados preenchendo assim o triângulo (inferior);
	- (e) Obtenha novamente um triˆangulo "futuro" de incrementos que ser˜ao usados como médias na simulação do processo de distribuição;
	- (f) Para cada  $(i, j)$  do triângulo futuro (inferior) simule um pagamento do processo de distribuição com média  $\tilde{m}_{i,j}$  e variância  $\phi \tilde{m}_{i,j}$ .
	- $(g)$  Some os valores simulados no triângulo futuro (inferior) por anos de origem e reserva total;

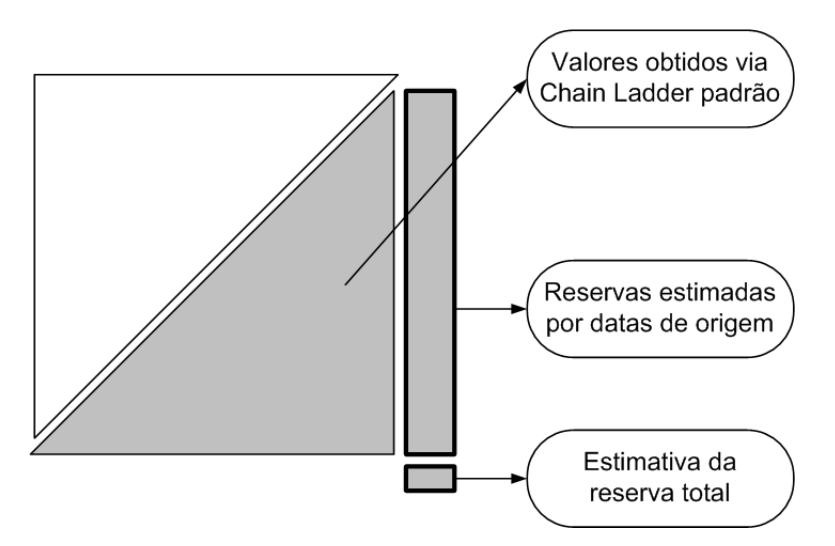

Figura A.1: Reserva estimada via Bootstrap Chain Ladder.

 $(h)$  Armazene os resultados e retorne ao "laço".

O conjunto dos  $N$  resultados armazenados formam a distribuição prevista para as reservas. A m´edia dos resultados deve ser comparada com as estimativas geradas pela técnica Chain Ladder padrão para checar erros. O desvio padrão dos dados armazenados fornece uma estimativa para o erro de previsão.

# B Segundo Apêndice

### B.1 Pseudo-Código para Implementação do Método Híbrido

O pseudo-código apresentado neste apêndice contempla uma implementação para duas variáveis de entrada e o processo de aprendizado dos resíduos é feito tanto por GPR quanto por SVR.

RT ← ABC #triângulo de desenvolvimento com dados iniciais

 $\mathbf{n} \leftarrow \text{número de linhas de RT}$ 

 $#$  Procedimento para formar o triângulo acumulado inicial.

$$
C := matrix_{n \times n}
$$
  
for (i de 1 a n) {  
for (j de 1 a n) {  
if (j \le n-i+1)  
 
$$
C[i,j] \leftarrow RT[i,j] \text{ else } C[i,j] \leftarrow NA
$$
 }

 $#$  Procedimento para formar o triângulo incremental inicial.

```
I:= matrix_{n\times n}for (k \text{ de } 1 \text{ a } n)I[k,1] \leftarrow RT[k,1]}
  for (i \text{ de } 1 \text{ a } n) {
    for (j \text{ de } 2 \text{ a n}) {
      if (i < n-i+1)I[i,j] ← RT[i,j]- RT[i,j-1] else I[i,j] ← NA
    }
  }
```
 $#$  Procedimento para formar o triângulo acumulado que servirá de base para o procedimento do método híbrido.

```
A := matrix_{n \times n}for (k \text{ de } 1 \text{ a } n)A[k,1] \leftarrow I[k,1]}
  for (i de 1 a n) \{for (i de 2 a n) \{if (i \leq n-i+1)A[i,j] \leftarrow A[i,j-1] + I[i,j] else A[i,j] \leftarrow NA}
  }
```
 $#$  Cálculo dos fatores de crescimento.

```
f := vetor de tamanho nfor (i de 1 a (n-1)} {
    sa \leftarrow 0; sb \leftarrow 0for (i \text{ de } 1 \text{ a } (n-j)) {
        sa \leftarrow sa + TA[i,j]sb \leftarrow sb + TA[i,j+1]}
    f[j] \leftarrow sb/sa}
f[n] \leftarrow 1
```
# Procedimento para preencher as entradas desconhecidas da matriz  $A_{n \times n}$ .

```
for (de 2a n) {
 fcl \leftarrow 1.0
    for (j de (n-i+1) a n)\{fcl \leftarrow fcl * f[j]if (j+1 \le n) A[i,j+1] \leftarrow A[i,n-i+1] *fcl
    }
}
```
 $#$  Procedimento para estimar a função dos resíduos.

 $1 \leftarrow \frac{((n^2)-(5n)+6)}{2}$ 2  $X := matrix_{l \times 2}$  $Y :=$  vetor de tamanho l  $\mathbf{m} \gets \mathbf{0}$ 

```
for (i de 2 a (n-2)) {
   for (i \text{ de } 2 \text{ a } (n-i)) {
     m \leftarrow m+1X[m,1] \leftarrow (TA[i-1,j+1]/TA[i-1,j])/f[j]X[m,2] \leftarrow (TA[i,j]/TA[i,j-1])/f[j-1]Y[m] \leftarrow (TA[i,j+1]/TA[i,j])/f[j]}
 }
MGPR \leftarrow gausspr(X, Y) (Aprendizado via processo gaussiano para re-
```
gress˜ao)

 $MSVR \leftarrow ksum(X, Y, type = "eps-svr", kernal = "rbfdot") (Aprendizado)$ via máquina de suporte vetorial para regressão)

#### # Procedimento para estimar a triângulo com o Método Híbrido

 $CC_1 \leftarrow \text{TA}$  (triângulo acumulado a ser preenchido via GPR)  $CC_2 \leftarrow \text{TA}$  (triângulo acumulado a ser preenchido via SVR)  $Z_1 :=$  vetor de tamanho 2  $Z_2 :=$  vetor de tamanho 2 for (i de 2 a  $(n-2)$ ) { for  $(i \text{ in } (n-i+1):(n-1))$  $Z_1 \leftarrow CC_1$  [i-1,j+1] /  $CC_1$  [i-1,j])/f[j]  $Z_1 \leftarrow CC_1$  [i,j]/  $CC_1$  [i,j-1]/f[j-1]  $Z_2 \leftarrow CC_2$  [i-1,j+1]/  $CC_2$  [i-1,j])/f[j]  $Z_2 \leftarrow CC_2$  [i,j]  $/CC_2$  [i,j-1] $)/f[j-1]$  $Res_1 \leftarrow \text{predict}(MGPR, Z_1)$  $Res_2 \leftarrow \text{predict}(MSVR, Z_2)$  $CC_1[i,j+1] \leftarrow CC_1[i,j+1]^* [j] + Res_1$  $CC_2[i,j+1] \leftarrow CC_2[i,j+1]^*f[j] + Res_2$ } }

#### $#$  Procedimento para calcular a reserva IBNR com o Metodo Híbrido

```
IBNRgpr \leftarrow 0IBNRsvr \leftarrow 0
 for (i de 2 a n)
   IBNRgpr \leftarrow IBNRgpr + CC_1[i,n] -CC_1[i,n-i+1]IBNRsvr \leftarrow IBNRsvr + CC_2[i,n]2 -CC_2[i,n-i+1]}
```

```
# Procedimento para calcular a reserva IBNR real
       \text{IBNRreal} \gets 0for (i dei 2 a n) \{\text{IBNRreal} \gets \text{IBNRreal} + \text{RT}[\text{i,n}] - \text{RT}[\text{i,n-i+1}]}
```